## **College Mathematics**

## brief guide to scientific calculators

order of operations / rational expressions / parentheses

Most scientific calculators (TI-30, etc.) do basic arithmetic in the following order:

grouping symbols have highest priority, then exponents, then multiplication and division, then addition and subtraction (sometimes known as "Please excuse my dear aunt Sally"). Graphing calculators (TI-83, etc.) generally follow the same logic, but there are some differences. Generally, you should press the [enter] key where the TI-30 uses [=]. If you have questions about your calculator, please ask me.

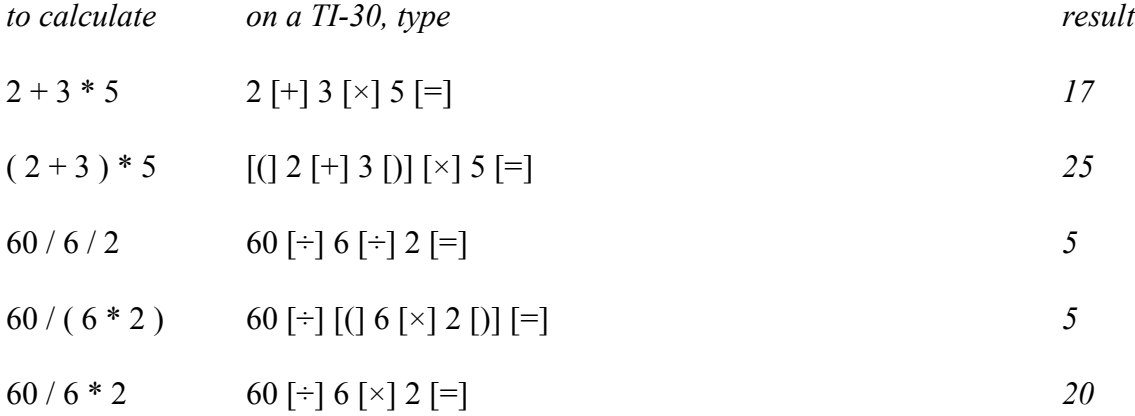

Realize that a fraction bar is actually a grouping symbol. Your calculator cannot tell what is grouped above or below the fraction bar unless you use parentheses:

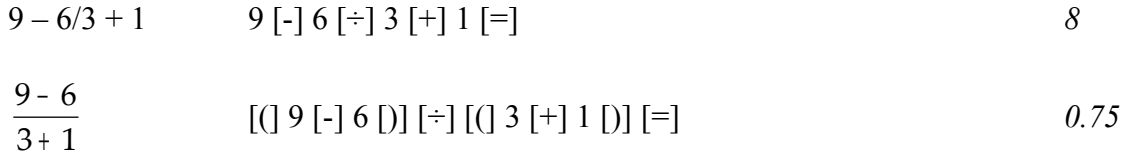

negative numbers / square / square root

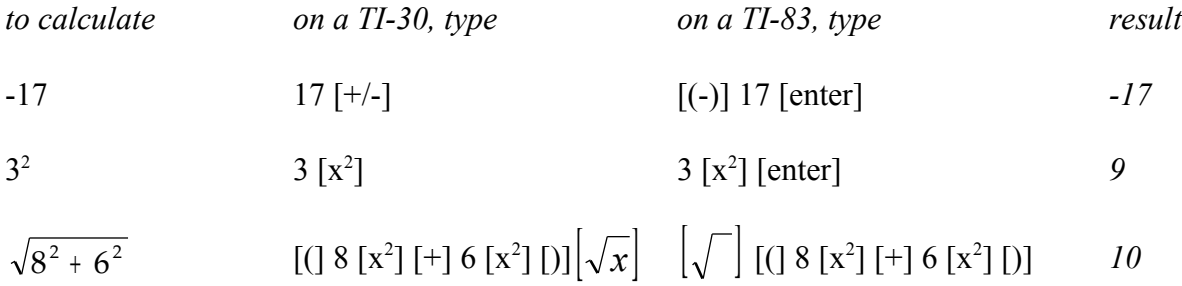

exponents

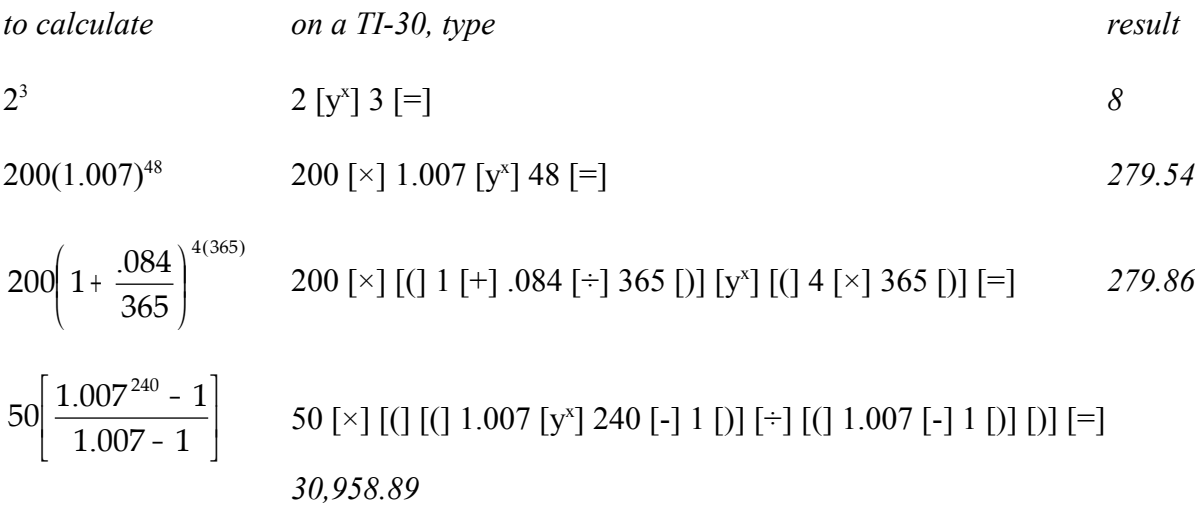

You can also do this calculation, avoiding parentheses entirely, if you keep track of the order of operations and simplify the denominator yourself:

1.007 [y x ] 240 [-] 1 [=] [÷] .007 [=] [×] 50 [=] *30,958.89*

scientific notation

Sometimes you will get an answer that is so large or so small that your calculator displays it in scientific notation. For example, try this

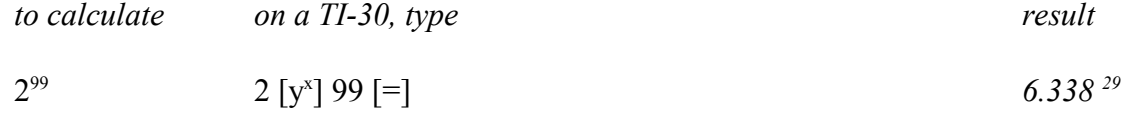

This is an abbreviation for  $6.338 \times 10^{29}$ , or  $633,800,000,000,000,000,000,000,000,000$ .

memory

If you have need to using the result of a calculation more than once, you may want to store it in memory and recall it whenever you wish. Try this example:

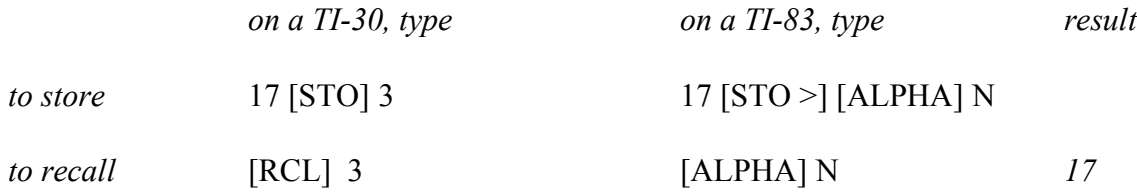